## **Lens Flare Photoshop Download |LINK|**

Installing Adobe Photoshop is relatively easy and can be done in a few simple steps. First, go to Adobe's website and select the version of Photoshop that you want to install. Once you have the download, open the file and follow the on-screen instructions. Once the installation is complete, you need to crack Adobe Photoshop. To do this, you need to download a crack for the version of Photoshop that you want to use. Once you have the crack, open the file and follow the instructions to apply the crack. After the crack is applied, you can start using Adobe Photoshop. Be sure to back up your files since cracking software can be risky. With these simple steps, you can install and crack Adobe Photoshop.

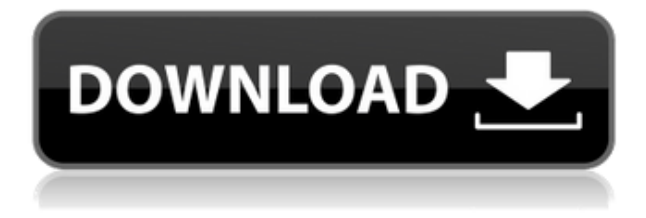

The new Photoshop is an easy update. It is available for both Windows and Mac users, meaning Apple and Windows users both benefit from new updates. One of the biggest changes, though, is that the classic menu bar has been replaced with a ribbon on the left side of the screen. The menu bar on bottom (as with the old version), has a lot more options to it than the ribbon on the left side. The new Lightroom has the same Ribbon on the left side of the screen. Simply clicking the little flag in the bottom right corner reveals gazillion options on the right side of the screen. You can go directly to any of the tabs and options. For novice users, the new interface is a welcome change. You can tell Lightroom 5 is a product that was written by professionals. The user interface is well thought out, and everything is easy to find and comprehend. It's well organized, and very easy to access the different options and everything you need. Lightroom isn't just a simple photo library; it also has powerful features like panoramas, sound files and music as well as guide and ruler tools, printing, and a great deal more. The programs, by default, are bundled with a bevy of photo editing tools. You can add other photo editing tools to it. I am a qualified Graphics Designer and I happened across a spike on the power of Smart Previews and was immediately intrigued. So I downloaded the latest version of the program and set to work using the hardware and software world benchmark, the Canon 7D. I outlined the package camera with a stylus, opened in a bias lighting set up and began. The last images I had run on this camera were at ISO 5000. This time I wanted something more in the middle of the range.

## **Photoshop 2020 (version 21) Keygen Full Version 64 Bits 2022**

**What software is the perfect tool for designing the mobile UI/UX?** Adobe Illustrator is a designer for the web and desktop. It has a wide range of different design components that allows for complicated designs to be created, then turned into print or webpages. **What is the best free web design software for beginners?**

In my experience, the best free web design software for beginners is Website Builder. This site builder is very easy and the free version lets you save the sites you create to your own computer for easy use. This is a great tool to test out your web design skills before purchasing any software. **What**

## **software can you use to create web pages?**

Website Ghost Writer is web page creation software. This tool is free to use and the only thing you need Adobe's Bridge to make the pages. It is a web design tool that helps in web page creation.

When the tool was first released, it was designed for Microsoft windows but has since extended to Macbooks and other platforms. You can test out the software by signing up for an account on their website. **What is your advice for graphic designers?**

A lot of graphic designers are suffering from design burnout. Take time for yourself. Relax, cut yourself some slack, and enjoy some time away from design. It's the best thing for both you personally and your aesthetic. Most

frequently, the challenge is that the final desired output is only in a perfect, in-focus, plain color, while the objectionable stuff is what stands out and is in need of fixing. It would be great to be able to quickly and easily correct those flaws on the spot. Since we all see the world through a limited number of colored bands, our perception of reality is influenced by the color of our surroundings. When two people look at the same scene, the colors will appear differently—one will see the blue sky as blue, and the other yellow. The colors that we see are our perception of what's going on in the scene. The edits we apply to our images are the reasons why we prefer a specific color rendition to another. e3d0a04c9c

## **Download Photoshop 2020 (version 21)Serial Number Full Torrent With License Code X64 {{ New! }} 2023**

You can create graphics projects in your browser with the help of a plug-in and content management tools like Adobe Muse, a web-based tool that gives you a way to create professional webpages. It is useful for acquiring an intuitive and easy way to create WordPress themes, HTML5 and CSS3 websites, including web gallery galleries and portfolio websites. It also helps in creating and managing web pages, blog layouts, and landing pages. The most widely used photo editing software of all times is a computer program known as Photoshop. It is a state-of-the-art photo editing software that can edit photographs, convert images to black and white, and look over various other subtle modifications to photos. The full size canvas is 2,000 pixels wide by 2,500 pixels high, and is adjustable to suit the resolution of your documents. The canvas supports layers so you can create multiple stages of video editing. Photoshop provides a lot of tools to create professional results. But for photographer's looking to take their art to the next level, Adobe Photoshop Elements offers a complete, beginner's photography editing experience. The full version of Photoshop Elements is available as a download on the Adobe website. Using the software requires a mix of mouse skills and keyboard shortcuts. This book provides a thorough tour of the software's features, showing how to use existing features such as the Right click and the Layer panel menus, as well as the shortcuts needed to navigate menus and the tool palettes. Guide you through the Photo Editor's top tools, whether you're a beginner or a shutterbug professional, whether you've never used Photoshop or are an experienced user. This guide will teach you how to use Photoshop's easy-to-use tool panels, menus, and customizations to create and edit images with ease.

lr photoshop download laptop adobe photoshop download liquify photoshop download layer styles photoshop download lightroom photoshop download lightroom photoshop download for pc adobe photoshop download 7.0 photoshop x8 free download photoshop x32 download photoshop x6 free download

Share for Reveiw (beta) allows members of the same team to work together with a shared context, while preserving the original file when one member wants to end the collaboration. Spontaneous collaboration benefits from a new feature that maintains Pixel Drag and Motion 12 for images on all platforms. Share for Review integrates with OneDrive for Business ( Windows Insider ), Dropbox, Box, Google Drive, GitHub (GitHub and Bitbucket are not yet supported), and OneDrive from Microsoft. Share for Review integrates with OneDrive for Business to make it easy for users to switch back and forth between their work on the desktop and their shared work from the cloud. Share for Review builds on the native version of the powerful Pixel Drag and Motion 12 functionality that is available in Photoshop.